## **Tecnica** *INFRAROSSO*

## **di Matteo Savatteri**

La tecnica dell'infrarosso ha sempre esercitato un grande fascino sugli appassionati di fotografia. Prima dell'avvento del digitale l'unico modo per realizzare delle riprese in infrarosso era quello di comprare costosi ed introvabili rullini di Kodak HIE Infrared o di MACO IR820C, caricarli nella fotocamera e, dopo aver stabilito per tentativi il tempo di esposizione, effettuare lo scatto. Ciò comportava alti costi sia per il materiale di ripresa, che per quello di sviluppo e stampa. Con l'arrivo del digitale invece il problema costi è stato superato perché, con l'ausilio di un semplice filtro, si può sperimentare liberamente e tentare strade diverse, semplicemente ripetendo lo scatto se il risultato non piace. Prima di passare alla descrizione delle procedure per ottenere delle belle immagini all'infrarosso, ritengo utile dare una brevissima descrizione di questo tipo di fotografia. Fotografare all'infrarosso è un modo particolarissimo e insolito di riprendere la realtà che ci circonda, al di là degli aspetti tecnici, si può dire che è una visione fiabesca del mondo, che può dare a chi ha voglia di provare e sperimentare grandi soddisfazioni. Lo spettro della radiazione luminosa è molto più ampio di quello che l'occhio umano può percepire, e fino all'avvento dei sensori CCD l'unico modo possibile per poter "vedere" cosa c'era oltre allo spettro del visibile era di utilizzare

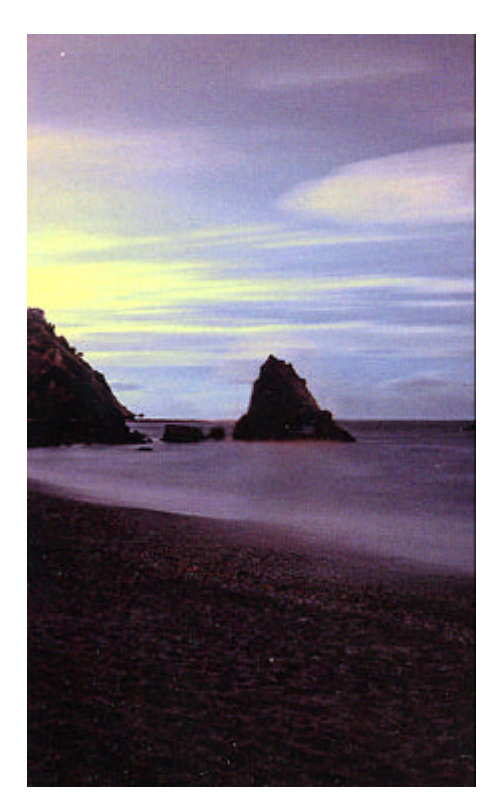

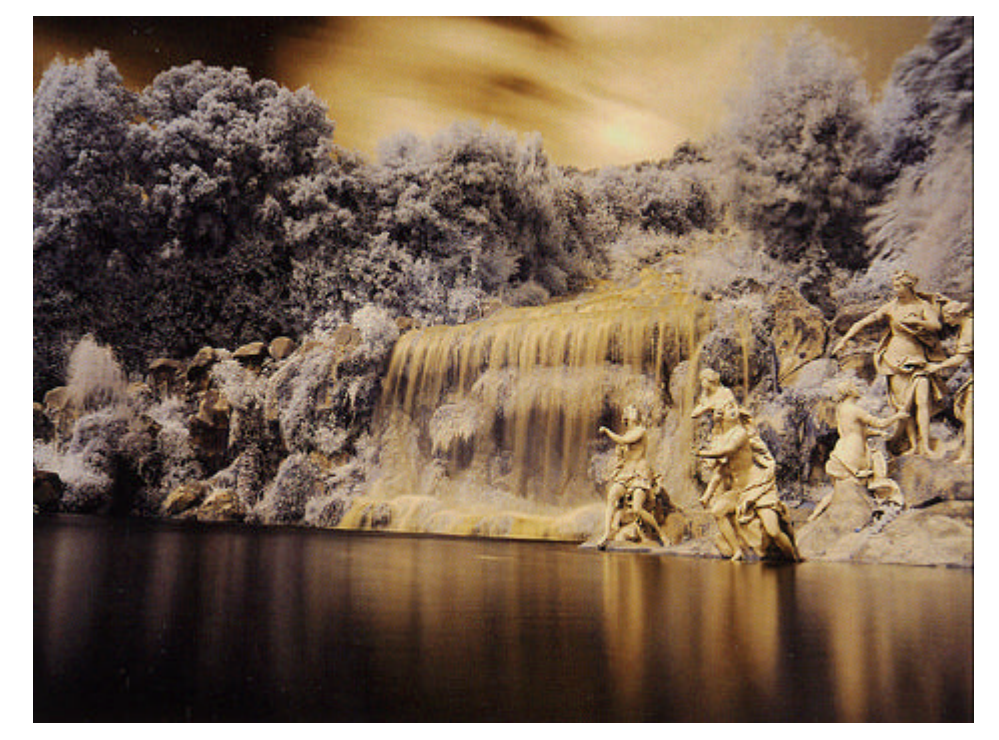

delle pellicole speciali in grado di rendere visibile anche l'invisibile. Il grosso vantaggio dato da questo tipo di ripresa è di poter realizzare degli scatti anche in condizioni di foschia, perché la radiazione infrarossa la attraversa senza grossi problemi permettendoci di ottenere una visibilità ed una nitidezza non sempre disponibile nella fotografia classica sia a causa delle condizioni meteorologiche sia a causa del continuo aumento dell'inquinamento atmosferico. Diciamo subito che con qualsiasi fotocamera digitale, reflex o compatta, purchè abbia lo scatto in modalità Raw, è possibile ottenere buone immagini all'infrarosso. Ciò di cui dobbiamo disporre è un filtro infrarosso da montare sull'obiettivo. Questo filtro, uguale a tanti altri nella forma, non è trasparente anzi è un vetro di colore nero che non consente di guardarci dentro. Il riferimento è al filtro IR Hoya R72, facilmente reperibile e senza dubbio uno dei più efficaci. C'è anche il P007 Cokin, di colore arancione scuro e di forma quadrata,che consente di vedere ciò che si sta inquadrando. Personalmente preferisco il primo. Oltre al filtro occorrono un treppiede e uno scatto flessibile, necessari per i tempi di esposizione piuttosto lunghi che l'infrarosso richiede. Quali sono i soggetti che meglio si prestano per questo genere di fotografia ? Paesaggi montani e marini, vegetazione, ruderi con accanto alberi, ruscelli sono i soggetti migliori ma ciò non esclude altri soggetti del tutto diversi. Passiamo adesso al settaggio

della fotocamera: messa a fuoco e modalità di ripresa vanno messe in manuale, scatto in Raw, bilanciamento del bianco "Incandescente" o "Tungsteno", sensibilità ISO 100 oppure 200, diaframma tra 8 e 11, tempo di esposizione 15 secondi se stiamo fotografando con il sole a picco. Ovviamente questi dati si riferi scono a riprese effettuate con Nikon D200 o D700 per cui con fotocamere di tipo e marca diversi occorre fare delle prove accorciando o allungando il tempo di esposizione. Fissata la fotocamera sul cavalletto, si inquadra la scena da riprendere (senza aver montato il filtro IR), si effettua la messa a fuoco manuale quindi si monta il filtro IR sull'obiettivo facendo attenzione a non spostare la ghiera di messa a fuoco *(sembra difficile, ma è tutto molto semplice)* e si scatta con lo scatto flessibile montato nell'apposito attacco presente sulla fotocamera. Dopo l'esposizione otterremo una immagine con un velo rosso marcato, come quella che viene mostrata nella foto n.1.

A questo punto la fase di ripresa è terminata ed occorre passare alla "post produzione" o "sviluppo" del file al computer. Dallo scatto effettuato possiamo ottenere foto all'infrarosso sia in bianco e nero che a colori. Ovviamente avremo bisogno di alcuni software come Photoshop o quelli creati dai produttori delle fotocamere digitali come ad esempio il Nikon Capture per le Nikon o il Zoombrowser per la Canon e così via.